, tushu007.com << AutoCAD >>

<< AutoCAD >>

13 ISBN 9787121140761

10 ISBN 7121140764

出版时间:2011-11

页数:220

PDF

更多资源请访问:http://www.tushu007.com

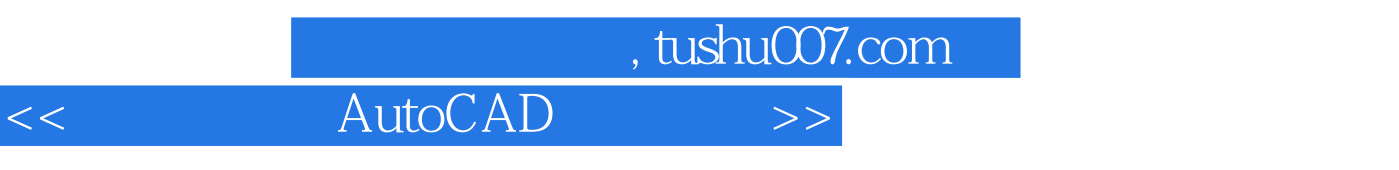

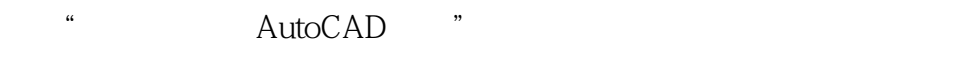

 $\lambda$ utoCAD

 $\frac{a}{11}$  and  $\frac{b}{11}$  and  $\frac{c}{11}$ 

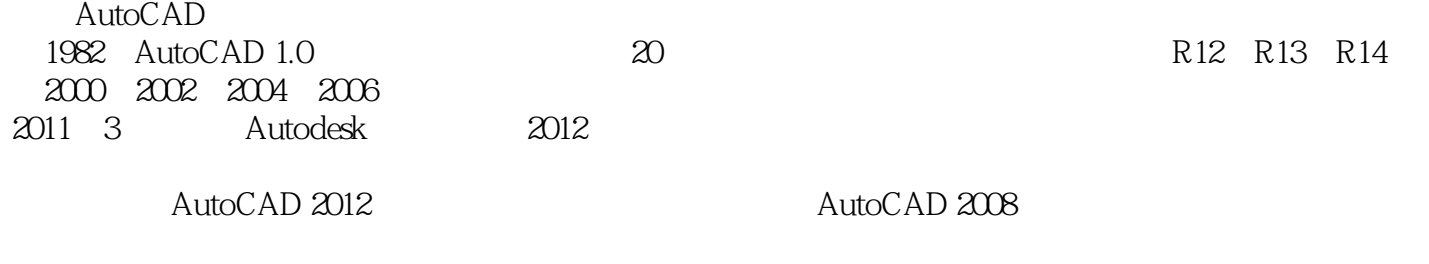

1 2 7 8 9 10 11 3 4 5 6

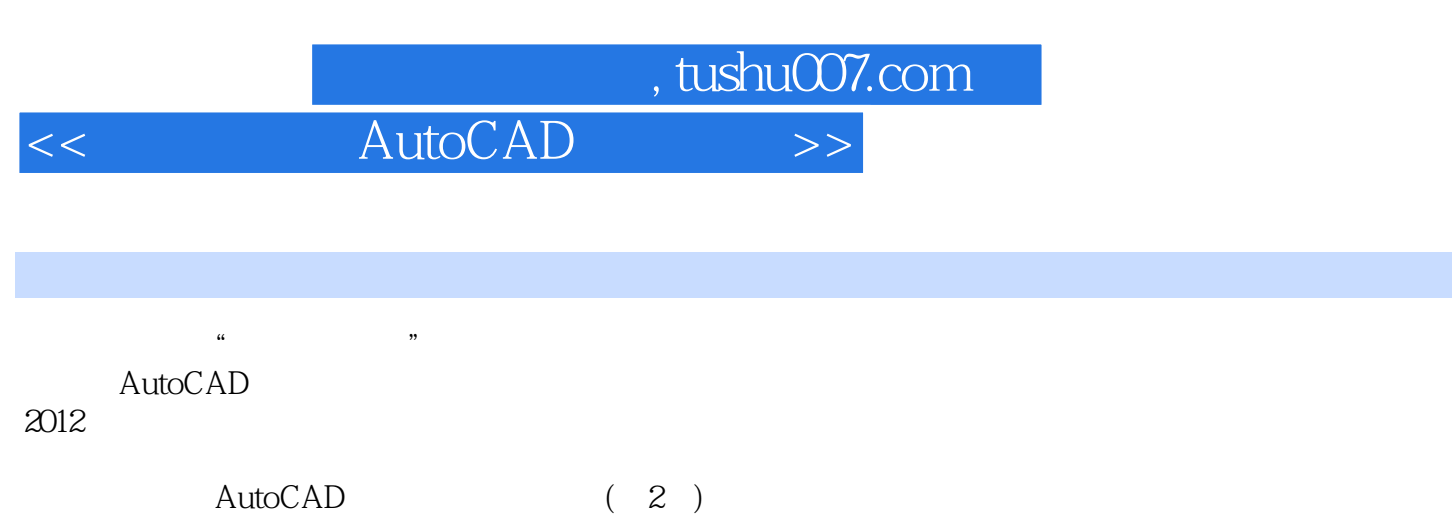

AutoCAD (2)

AutoCAD (2)

适合自学.

addiscussion, tushu007.com

<< AutoCAD >>

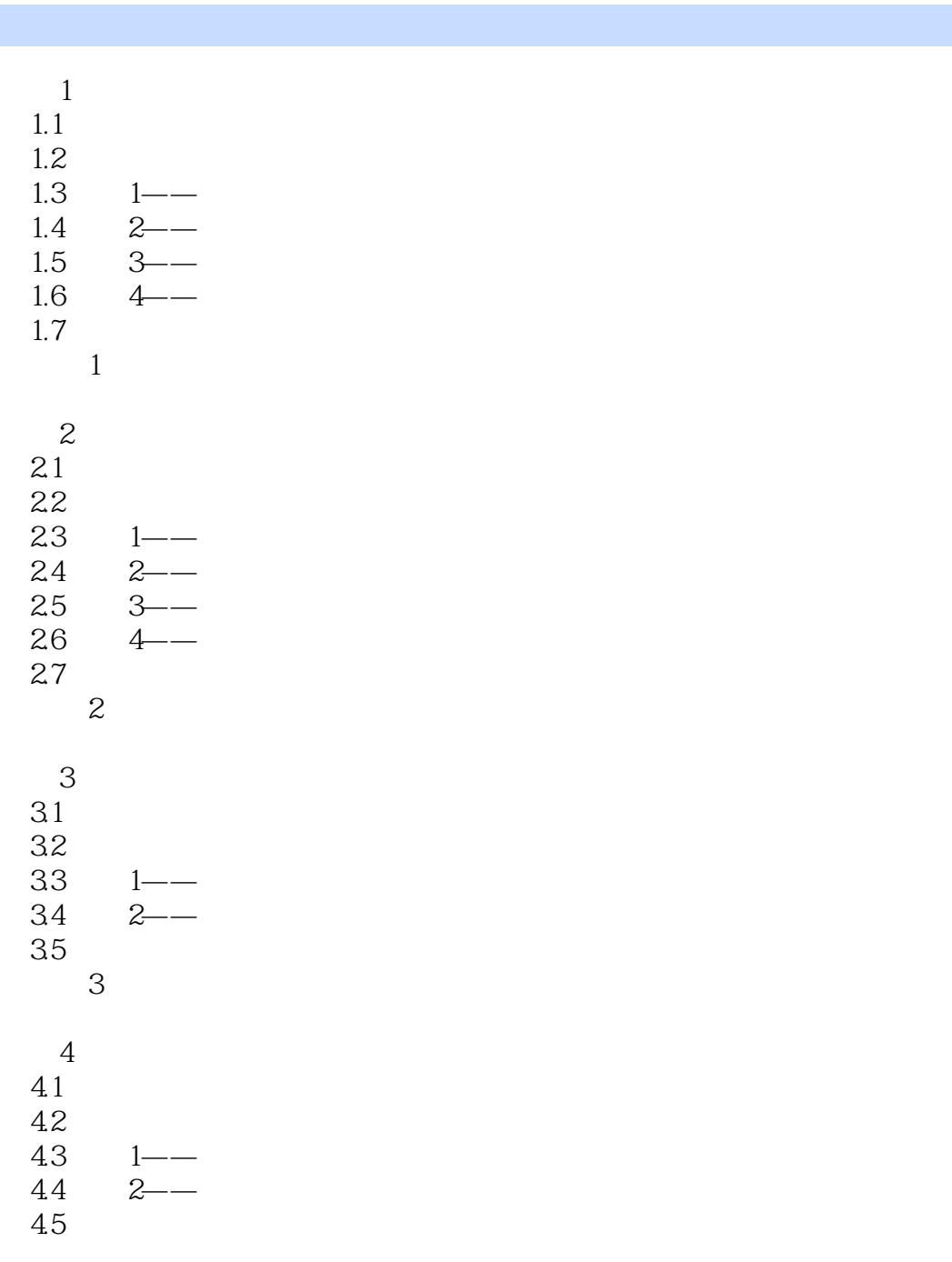

 习题4 模块5输入文字、表格与标注尺寸、公差  $5.1$  $5.2$  $\begin{array}{ccc} 5.3 & 1 & - \\ 5.4 & 2 & - \end{array}$  $5.4$  $5.5$  习题5 模块6 块操作和标准件

6.1

## addiscussion, tushu007.com << AutoCAD >>

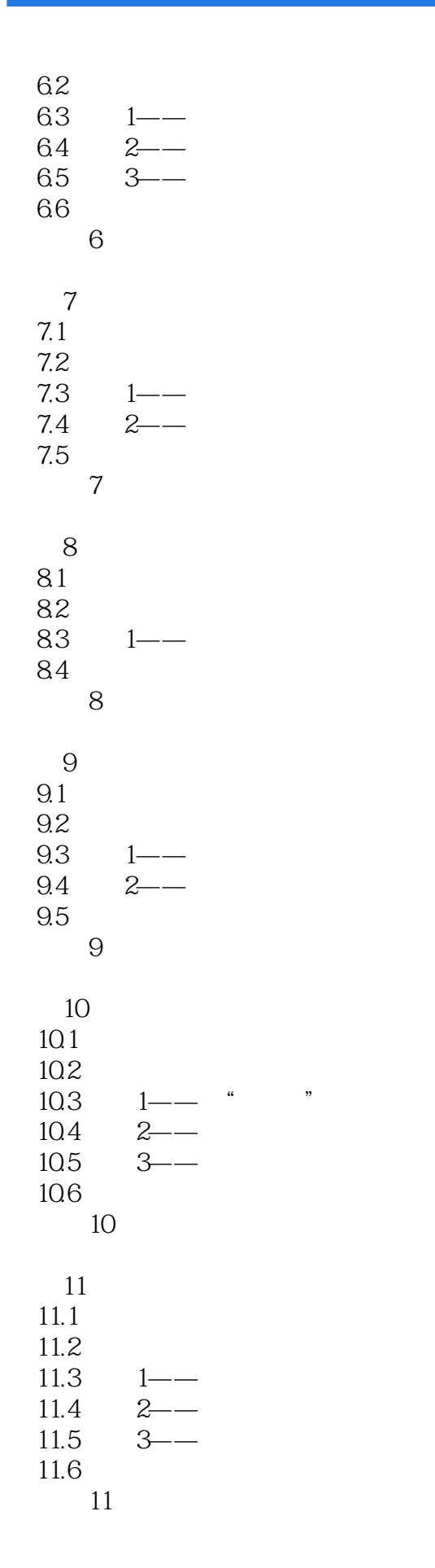

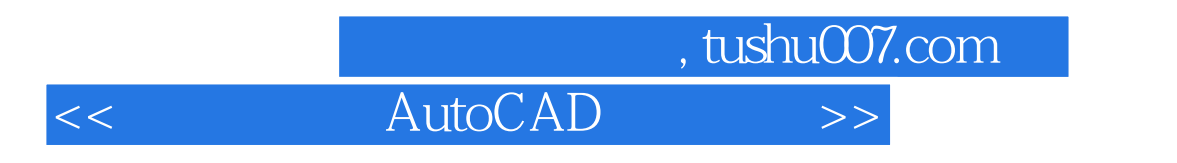

A AutoCAD

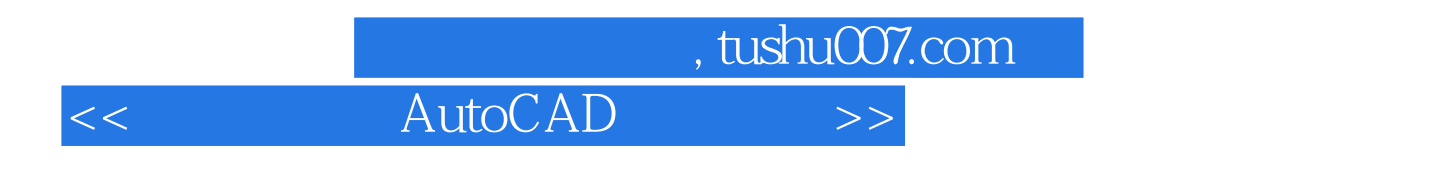

AutoCAD 2

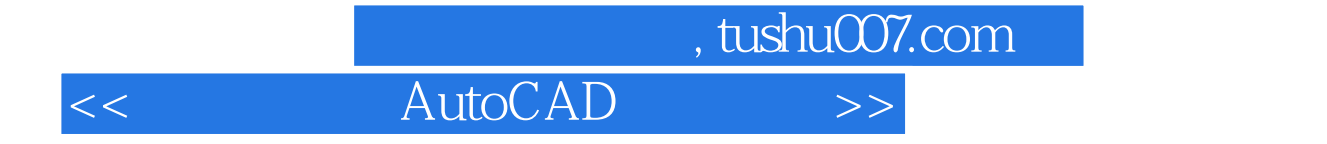

本站所提供下载的PDF图书仅提供预览和简介,请支持正版图书。

更多资源请访问:http://www.tushu007.com